# Trustless interaction with TON Blockchain

by RSquad Blockchain Lab on behalf of TON Foundation

v1.1, 15 May 2023

## Contents

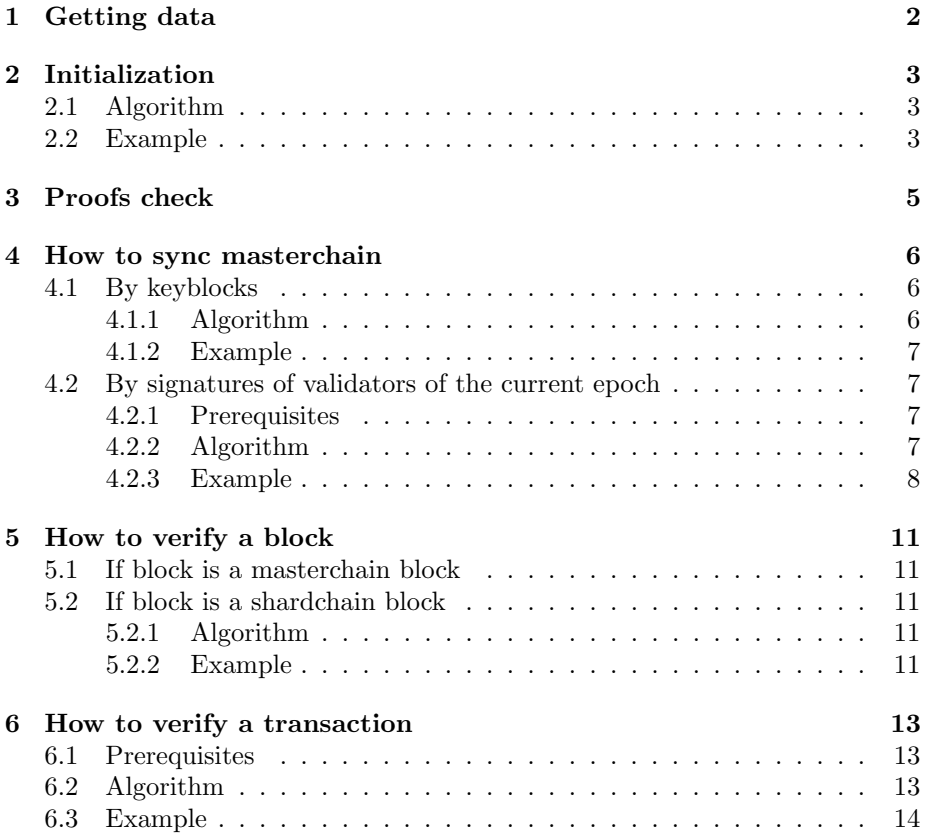

## <span id="page-1-0"></span>1 Getting data

During operation, the system may need to have:

- block, transaction or proof (boc format);
- $\bullet\,$  validator signatures for a specific block.

The source of data for the system are:

- proofs get through the toncenter;
- blocks get via lite api or lite client;
- $\bullet\$  signatures receive through the  $\tt$  toncenter.

## <span id="page-2-0"></span>2 Initialization

To start the trustless system, you must first prepare:

- a list of validators (their pubkeys) from the initial key block, from which it will be possible to start checking the next blocks (including key blocks with a new list of validators);
- root hash of the key block with "initial" validators can also be stored in the system during initialization (optionally, the root hash can be used to validate old blocks, but root hashes of other blocks can be used for the same purpose, which will later be stored in the system during validation).

For initialization, we recommend to use either an up-to-date list of validators, or a list of validators from relatively new keyblocks, since for old blocks there may not be signatures saved.

#### <span id="page-2-1"></span>2.1 Algorithm

1. Get a key block with a list of validators.

```
// (lite_api) POST /v1/lite_server_get_block
{
  " id ": {
    " workchain ": -1,
    " shard ": " -9223372036854775808" ,
    " seqno ": 6142808 ,
    " root_hash ": " f241 ... a157 ",
    " file_hash ": "69 ed ...3 fc2 "
  }
}
```
- 2. Read information about validators from the block. Path to the list of validators in the block according to block.tlb block -> extra -> custom -> config -> configParam34.
- 3. Save necessary data node\_id, pubkey of validators, (optionally) save the root\_hash of the block.

## <span id="page-2-2"></span>2.2 Example

```
// Used 'ton', modified 'ton-core' and utils for
// read boc ( based on 'ton - core ')
const initialKeyBlockWithShards = await tonClient4 . getBlock (
  initKeyBlockSeqno
);
const initialKeyBlockInformation = initialKeyBlockWithShards
  . shards
```

```
. find (
    ( blockRes ) => blockRes . seqno === initKeyBlockSeqno
  );
if (! initialKeyBlockInformation ) {
 throw Error (" Block not found ");
}
const initialKeyBlockWithBase64 =
 await getBlock ( initialKeyBlockInformation );
const initialKeyBlockRootCell = readBlockRootCell (
  initialKeyBlockWithBase64 . data ,
  initialKeyBlockWithBase64 . id . root_hash
);
const initialKeyBlock = loadBlock ( initialKeyBlockRootCell );
const config: Dictionary <number, Cell> =
  initialKeyBlock . extra . custom ?. config !;
const validatorsSetCell = config.get(34);if (! validatorsSetCell ) {
  throw Error ('
    Block isn 't keyblock or block has no new validator set
  \lq ) ;
}
const validators = loadValidatorSet ( validatorsSetCell );
const list = validators . list . values ();
await trustlessState . updateValidators (
  list ,
 validators . total_weight || 0n
);
```
## <span id="page-4-0"></span>3 Proofs check

All proofs, such as proof of commiting a shard block into a masterchain block or proof of state, are checked for correctness by checking their structure - by counting the hashes of cells and by checking the hash of the root cell (its hash must be either hash of a verified block, or a verified hash of a state).

To read data from a proof or block, you need to implement bag of cells parser according to the data structure from block.tlb.

If there is no proof and the block is a masterchain block, then it can be verified by checking the signatures of validators from the key block of the same epoch. To do this, using the Ed25519 algorithm, the public keys of the validators and the signature data of these validators on the submitted block are checked (to check 1 signature of the validator public key,  $r + s$  signatures, root\_hash and file\_hash are needed). To get signatures, you can use the toncenter method GET /getMasterchainBlockSignatures.

Blocks verified by the system are saved as their root\_hash for further use in validating new blocks.

In total, to use various checks, the system must store (cache) the following data:

- hashes of validated blocks and state\_hash corresponding to these blocks for checks using proofs. With them, it is checked that the submitted proof is correct (the calculated hash of the proof will match the hash of the block or, in the case of the proof of the state, the hash of the block state)
- a list of validators of the current epoch, taken from the last keyblock to verify new masterchain blocks using signatures.

## <span id="page-5-0"></span>4 How to sync masterchain

For minimal masterchain synchronization in a system using trustless interaction, it is necessary to verify incoming masterchain key blocks and, if they contain a new list of validators, update the list of validators in the system. Without this condition, verification by the signatures of validators will not work, because it is impossible to find out the current list of validators.

It is also possible to validate each incoming block from the TON by the trustless system and achieve full synchronization, but, in most cases, it is not necessary.

#### <span id="page-5-1"></span>4.1 By keyblocks

One way to validate a block from the masterchain is to proof it to a newer masterchain block (which has already been verified by the trustless system).

Prerquisites:

- the system stores the hash of the verified block of the masterchain and the state\_hash for this block (state\_hash is the new\_hash taken from the block along the path block  $\rightarrow$  state\_update  $\rightarrow$  new\_hash);
- the block we want to check is **older** than the already checked block.

#### <span id="page-5-2"></span>4.1.1 Algorithm

1. Obtain a proof to the block we want to check from the masterchain block

```
// (lite_api) POST /v1/lite_server_get_block_proof
{
  " id ": {
    " workchain ": -1,
    " shard ": " -9223372036854775808" ,
    " seqno ": 6142808 ,
    " root_hash ": " f241 ... a157 ",
    " file_hash ": "69 ed ...3 fc2 "
  },
  " target_block ": null
}
```
- 2. Read information from the proof along the way shard\_state -> custom -> prev\_blocks -> blk\_ref (ExtBlkRef)
- 3. Check if hash of block\_proof  $(boc\_proof\_root\_cell.refs[0].hashes()[0])$ and state hash of masterchain block (block -> state\_update -> new\_hash) are equal

As a result, we got a list of structures with root\_hash and file\_hash blocks going up to target\_block. All blocks from blk\_ref contains valid root\_hashes of masterchain blocks (including the root\_hash of the block being checked).

#### <span id="page-6-0"></span>4.1.2 Example

```
// Used 'ton', modified 'ton-core' and utils for
// read boc ( based on 'ton - core ')
// Verify block by state_hash
const mc_proof = (
  await axios . get (
    toncenterUrl +
       ' getShardBlockProof ?
         workchain =${ initialKeyBlockInfo . id . workchain }&
         shard =${ initialKeyBlockInfo . id . shard }&
         seqno =${ initialKeyBlockInfo . id . seqno }&
         from_seqno =${ newKeyBlockSeqno }'
  \lambda). data . result . mc_proof [0];
const mcProofRootCell = readBlockRootCell ( mc_proof . state_proof );
const shardStateUnsplit = loadShardStateUnsplit (
  mcProofRootCell . beginParse ( true ). loadRef (). beginParse ()
);
const validBlocks =
  shardStateUnsplit . extras ?. prev_blocks
    ?. values ()
    . map ((v) \Rightarrow v. value. blk_ref) || [];
if (
  Buffer.from(mcProofRootCell.refs[0].hash(0)).toString("hex") !==
  trustlessState
     . verifiedBlocks [ newKeyBlockInfo . id . root_hash ]
    . state_hash
) {
  throw Error (" wrong state proof ");
}
validBlocks.forEach((blk_ref) => {
  if (! trustlessState . verifiedBlocks [ blk_ref . root_hash ]) {
    trustlessState . verifiedBlocks [ blk_ref . root_hash ] = {
      verified: true,
    };
  }
});
```
#### <span id="page-6-1"></span>4.2 By signatures of validators of the current epoch

#### <span id="page-6-2"></span>4.2.1 Prerequisites

• system stores a list of validators for the epoch in which the masterchain block was created.

#### <span id="page-6-3"></span>4.2.2 Algorithm

1. Get a block in the boc format

```
// (lite_api) POST /v1/lite_server_get_block.
{
  " id ": {
    " workchain ": -1,
    " shard ": " -9223372036854775808" ,
    " seqno ": 6142808 ,
    " root_hash ": " f241 ... a157 ",
    " file_hash ": "69 ed ...3 fc2 "
  }
}
```
- 2. Get a list of signatures GET /v2/getMasterchainBlockSignatures?seqno=6142808
- 3. Check validator signatures (using Ed25519)
- 4. Check the condition the block was signed by at least  $\frac{2}{3}$  (by weight) of the total number of validators
- 5. According to the block.tlb, the list of new validators in the keyblock is stored in the following path (after reading data from boc) block -> extra -> custom -> config -> configParam34

#### <span id="page-7-0"></span>4.2.3 Example

```
// Used 'ton', modified 'ton-core' and utils for
// read boc ( based on 'ton - core ')
const newKeyBlockWithShards = await tonClient4 . getBlock (
  newKeyBlockSeqno
);
const newKeyBlockInformation = newKeyBlockWithShards . shards . find (
  ( blockRes ) => blockRes . seqno === newKeyBlockSeqno
);
if (! newKeyBlockInformation ) {
  throw Error (" Block not found ");
}
const newKeyBlockWithBase64 = await getBlock(newKeyBlockInformation);
const newKeyBlockRootCell = readBlockRootCell (
  newKeyBlockWithBase64 . data ,
  newKeyBlockWithBase64 . id . root_hash
);
const newKeyBlock = loadBlock ( newKeyBlockRootCell );
let total_weight = new BN(trustlessState.totalWeight.toString());
let signed_weight = new BN (0);
// cannot get from ton client
const signatures : Signature [] = (
  await axios . get (
    '${ toncenterUrl } getMasterchainBlockSignatures ?
```

```
seqno =${ newKeyBlockWithBase64 . id . seqno }'
  \Delta). data . result . signatures ;
for (let j = 0; j < signatures.length; j++) {
  const signature = signatures[j];const s = Buffer . from ( signature . node_id_short , " base64 ")
    . toString (" hex ");
  const vs = trustlessState . validators ;
  const i = vs.findIndex((v) \Rightarrow v.node_id == s);const validator = vs[i];let to_sign = new Uint8Array (68);
  to_sign . set ([0 x70 , 0 x6e , 0 x0b , 0 xc5 ], 0);
  to_sign . set (
    new Uint8Array ( Buffer . from (
      newKeyBlockWithBase64 . id . root_hash ,
      " hex "
    )),
    4
  );
  to_sign . set (
    new Uint8Array ( Buffer . from (
      newKeyBlockWithBase64 . id . file_hash ,
      " hex "
    )) ,
    36
  );
  const res = signVerify (
    Buffer.from(to_sign),
    Buffer . from ( signature . signature , " base64 ") ,
    Buffer . from ( validator . public_key , " hex ")
  );
  if (!res) throw Error ("signature check failed");
  signed_weight.iadd(new BN(validator.weight));
  if ( signed_weight . gt ( total_weight )) {
    break ;
  }
}
signed_weight . imul ( new BN (3));
total_weight . imul ( new BN (2));
if ( signed_weight . lte ( total_weight ))
  throw Error ("insufficient total signature weight");
trustlessState
  . verifiedBlocks [ newKeyBlockWithBase64 . id . root_hash ] = {
    verified: true,
    state_hash : newKeyBlock . state_update . new_hash ,
};
```

```
if ( newKeyBlock . info . key_block ) {
  const config :
   Dictionary <number, Cell> = newKeyBlock.extra.custom?.config!;
  const validatorsSetCell = config . get (34);
  if (! validatorsSetCell) {
    throw Error ('
      Block isn 't keyblock or block has no new validator set
    \langle \rangle;
  }
 const validators = loadValidatorSet ( validatorsSetCell );
  const list = validators . list . values ();
  await trustlessState . updateValidators (
   list, validators.total_weight || 0n
 );
}
```
## <span id="page-10-0"></span>5 How to verify a block

## <span id="page-10-1"></span>5.1 If block is a masterchain block

This scenario is described in the section above.

#### <span id="page-10-2"></span>5.2 If block is a shardchain block

If a block is a shardchain block its enought to check this block commited to masterchain.

If the masterchain block from which we take the proof is verified by a trustless system, then all hashes from the shard\_hashes of the proof are hashes of shardblocks from the blockchain.

#### <span id="page-10-3"></span>5.2.1 Algorithm

1. Get a shard proof

```
// (lite_api) POST v1/lite_server_get_shard_block_proof
{
  " id ": {
    " workchain ": 0,
    " shard ": " -9223372036854775808" ,
    " seqno ": 5456001 ,
    " root_hash ": " DC98 ... F451 ",
    " file_hash ": "7263...6984"
  }
}
```
- 2. The path in the proof to the list of shardblock hashes that are committed to the masterchain block block -> extra -> custom -> shard\_hashes
- 3. Check if hash of root cell of shard proof  $(boc\_shard\_proof.refs[0].hashes()[0])$ is equal to masterchain block root\_hash

As a result, we will get a list of root\_hash stored in shard\_hashes, which are the hashes of the shard blocks that were committed to this masterchain block.

#### <span id="page-10-4"></span>5.2.2 Example

```
// Used 'ton', modified 'ton-core' and utils for
// read boc ( based on 'ton - core ')
// use toncenter request instead of liteapi -
// liteapi 's request has no needed field
const shardProofRes = (
  await axios . get (
```

```
toncenterUrl +
       ' getShardBlockProof ?
        workchain =${ someShard . workchain }&
         shard =${ someShard . shard }&
         seqno =${ someShard . seqno }&
        from_seqno =${ block . seqno }'
  \lambda). data . result ;
const shartProofRootCell =
  readBlockRootCell ( shardProofRes . links [0]. proof );
if (
  ! trustlessState . verifiedBlocks [
    Buffer . from ( shartProofRootCell . refs [0]. hash (0)). toString (" hex ")
  ]. verified
) {
  throw Error (" verify ms block or use correct shard proof ");
}
const shardProofData = loadBlock ( shartProofRootCell . refs [0]);
const shardHashes = shardProofData . extra . custom !. shard_hashes ;
shardHashes. values (). forEach ((binTreeItem) => {
  // type can be 'leaf' or 'fork'.
  // 'fork' has left/right fields contains a 'fork' or 'leaf' type.
  // in example we check only 'leaf ' type
  if ( binTreeItem . type === " leaf ") {
    trustlessState . verifiedBlocks [ binTreeItem . leaf !. root_hash ] = {
      verified: true,
    };
  }
});
```
## <span id="page-12-0"></span>6 How to verify a transaction

## <span id="page-12-1"></span>6.1 Prerequisites

- The block with the transaction has already been verified by the trustless system by one of the methods and is a blockchain block.
- We know the hash of the transaction or we have the boc of the transaction. In the last case, we calculate the hash of the transaction using its boc.

#### <span id="page-12-2"></span>6.2 Algorithm

1. Getting block as boc via lite api

```
// (lite_api) POST /v1/lite_server_get_block.
{
  " id ": {
    " workchain ": -1,
    " shard ": " -9223372036854775808" ,
    " seqno ": 6142808 ,
    " root_hash ": " f241 ... a157 ",
    " file_hash ": "69 ed ...3 fc2 "
  }
}
```
(if the system is not limited by resources, you can immediately take a block with a transaction and then you do not need to check its entry into the block)

- 2. Read list of transactions from boc. The path to transactions in the block (you can use another one, but at the same time we check the match of the account in account\_block and in the transaction) block -> extra -> account\_blocks -> hashmap(ShardAccountBlocks) -> AccountBlock -> transactions. If we don't know needed account, we can check every account\_block in a loop
- 3. Find a transansaction in block by checking hash of transaction
- 4. If we found our transaction in block, transaction is verified. Now we can operate with transaction data (get messages from transaction  $\rightarrow$  in msg or transaction  $\rightarrow$  out\_msgs and get message body message  $\rightarrow$  body)

As a result, we will get a list of root\_hash stored in shard\_hashes, which are the hashes of the shard blocks that were committed to this masterchain block.

#### <span id="page-13-0"></span>6.3 Example

```
// Used 'ton', modified 'ton-core' and utils for
// read boc ( based on 'ton - core ')
// In this example we get some transaction from
// verified blocks ( if it exists ), in real case you
// know transaction hash, lt and (optional) transaction address
const verifiedBlocksSeqno = [ initKeyBlockSeqno , newKeyBlockSeqno ];
for (let i = 0; i \lt verifiedBlocksSeqno.length; i++) {
  const shards = await tonClient4 . getBlock ( verifiedBlocksSeqno [i ]);
  const verifiedBlock = shards . shards . find (
    (shard) => shard.seqno === verifiedBlocksSeqno [i]
  );
  if (! verifiedBlock ) {
    throw Error (" Unexpected result ");
  }
  const transactions = verifiedBlock.transactions.map((tr) => {
    const accBuf = Buffer.from (tr.account, "base64");
    return {
      ... tr ,
      accountAddr: accBuf
        . slice (2 , accBuf . length - 2)
        . toString (" hex ") ,
      hash: Buffer.from (tr.hash, "base64").toString ("hex"),
   };
  });
  if (!transactions.length) {
    continue ;
  \mathbf{r}const transactionForCheck = transactions [0];
  const varifiedBlockInfo = await getBlock ( verifiedBlock );
  const verifiedBlockRootCell = readBlockRootCell (
    varifiedBlockInfo . data ,
    varifiedBlockInfo . id . root_hash
  );
  const verifiedBlockData = loadBlock ( verifiedBlockRootCell );
  for (let [accountAddr, transactions] of verifiedBlockData.extra
    . account_blocks !) {
    if ( transactionForCheck . accountAddr ===
      accountAddr . toString (" hex ")) {
      const transactionsOfAddr =
        transactions . value . transactions . values ();
      const transaction = transactionsOfAddr . find (
        (tr) =>
           tr . value . lt . toString () === transactionForCheck . lt &&
           tr . value . hash === transactionForCheck . hash
      \lambda:
      console . log ( transaction ?. value );
      break ;
    }
```
} }